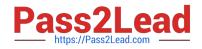

# **MS-102**<sup>Q&As</sup>

Microsoft 365 Certified: Enterprise Administrator Expert

# Pass Microsoft MS-102 Exam with 100% Guarantee

Free Download Real Questions & Answers **PDF** and **VCE** file from:

https://www.pass2lead.com/ms-102.html

100% Passing Guarantee 100% Money Back Assurance

Following Questions and Answers are all new published by Microsoft Official Exam Center

Instant Download After Purchase

100% Money Back Guarantee

😳 365 Days Free Update

800,000+ Satisfied Customers

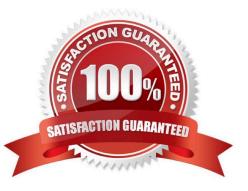

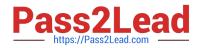

### **QUESTION 1**

You have a Microsoft 365 E5 tenant, industry regulations require that the tenant comply with the ISO 27001 standard. You need to evaluate the tenant based on the standard

- A. From Policy in the Azure portal, select Compliance, and then assign a pokey
- B. From Compliance Manager, create an assessment
- C. From the Microsoft J6i compliance center, create an audit retention policy.
- D. From the Microsoft 365 admin center enable the Productivity Score.

Correct Answer: B

### **QUESTION 2**

You have a Microsoft 365 subscription. You have a user named User1. You need to ensure that Used can place a hold on all mailbox content.

What permission should you assign to User1?

- A. the Information Protection administrator ide from the Azure Active Directory admin center.
- B. the eDiscovery Manager tote from the Microsoft 365 compliance center.
- C. the Compliance Management role from the Exchange admin center.
- D. the User management administrator role from the Microsoft 365 admin center.

Correct Answer: B

#### **QUESTION 3**

You have a Microsoft 365 tenant that contains a Windows 10 device. The device is onboarded to Microsoft Defender for Endpoint.

From Microsoft Defender Security Center, you perform a security investigation.

You need to run a PowerShell script on the device to collect forensic information.

Which action should you select on the device page?

- A. Initiate Live Response Session
- B. Initiate Automated Investigation
- C. Collect investigation package

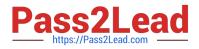

D. Go hunt

Correct Answer: A

Reference:

https://docs.microsoft.com/en-us/microsoft-365/security/defender-endpoint/live- response?view=o365-worldwide

#### **QUESTION 4**

HOTSPOT

You have a Microsoft 365 tenant.

You plan to create a retention policy as shown in the following exhibit.

| Name               | Review and finish                                                                                                    |  |
|--------------------|----------------------------------------------------------------------------------------------------|--|
| Locations          | It might take up to one day to apply this policy to the locations you selected.<br>Policy name                                                                                                    |  |
|                    | contoso                                                                                                    |  |
| Retention settings | Edit                                                                                                    |  |
| Finish             | Description                                                                                                    |  |
|                    | Edit                                                                                                    |  |
|                    | Locations to apply the policy                                                                                                    |  |
|                    | Exchange email (All Recipients)                                                                                                    |  |
|                    | SharePoint sites (All Sites)                                                                                                    |  |
|                    | OneDrive accounts (All Accounts)<br>Microsoft 365 Groups (All Groups)                                                                                                    |  |
|                    | Edit                                                                                                    |  |
|                    | Retention settings                                                                                                    |  |
|                    | Delete items at end of retention period                                                                                                    |  |
|                    | Delete items that are older than 7 years based on when they were created                                                                                                    |  |
|                    | Edit                                                                                                    |  |
|                    |                                                                                                    |  |
|                    | Items that are currently older than 7 years will be deleted after you turn on this policy. This is especially important to note for locations scoped to 'All' sources (for example, 'All Teams chats') because all matching items in those locations across your organization will be permanently deleted. |  |
|                    |                                                                                                    |  |

Use the drop-down menus to select the answer choice that completes each statement based on the information presented in the graphic. NOTE: Each correct selection is worth one point.

Hot Area:

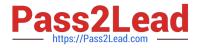

#### Answer Area

| Microsoft SharePoint files that are affected by the policy will |                                                                                            |
|-----------------------------------------------------------------|--------------------------------------------------------------------------------------------|
| be [answer choice].                                             | recoverable for up to seven years                                                          |
|                                                                 | deleted seven years after they were created                                                |
|                                                                 | retained for only seven years from when they were created                                  |
|                                                                 |                                                                                            |
| 24 D. 571 R. 1992 1212 89                                       |                                                                                            |
| Once the policy is created, [answer choice].                    | some data may be deleted immediately                                                       |
| Once the policy is created, [answer choice].                    | some data may be deleted immediately<br>data will be retained for a minimum of seven years |

#### Correct Answer:

#### Answer Area

| Aicrosoft SharePoint files that are affected by the policy will . |                                                           |
|-------------------------------------------------------------------|-----------------------------------------------------------|
| be (answer choice).                                               | recoverable for up to seven years                         |
|                                                                   | deleted seven years after they were created               |
|                                                                   | retained for only seven years from when they were created |
| .)                                                                |                                                           |
|                                                                   |                                                           |
|                                                                   |                                                           |
| Once the policy is created, [answer choice].                      | · · · · · · · · · · · · · · · · · · ·                     |

## **QUESTION 5**

You have a Microsoft 365 E5 tenant that contains the devices shown in the following table.

| Name    | Platform   | Azure Active Directory (Azure AD) |
|---------|------------|-----------------------------------|
| Device1 | Windows 10 | Joined                            |
| Device2 | Windows 10 | Registered                        |
| Device3 | Windows 10 | Not joined or registered          |
| Device4 | Android    | Registered                        |

You plan to review device startup performance issues by using Endpoint analytics.

Which devices can you monitor by using Endpoint analytics?

- A. Device1 only
- B. Device1 and Device2 only
- C. Device1, Device2, and Device3 only
- D. Device1, Device2, and Device4 only
- E. Device1, Device2, Device3, and Device4

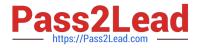

Correct Answer: A

Reference: https://docs.microsoft.com/en-us/mem/analytics/overview

Latest MS-102 Dumps

MS-102 VCE Dumps

MS-102 Braindumps